# **Zoom on mobile devices**

#### **1. The existing zoom in firefox**

A. Full zoom: It changes the layout as necessary to look better. It means that firefox has to change style data and perform reflow according to new zoom factor. This needs a lot of operations to change the layout. Maybe it looks fine on desktop, but in consideration of mobile devices, it has serious performance issue. That's why I suggest another zoom on mobile devices.

#### **2. Problems**

A. Performance – Actually, I've tried to measure the performance of full zoom on the Samsung mobile device, which has Monahans-LV (Xscale 600Mhz) and doesn't have FPU.

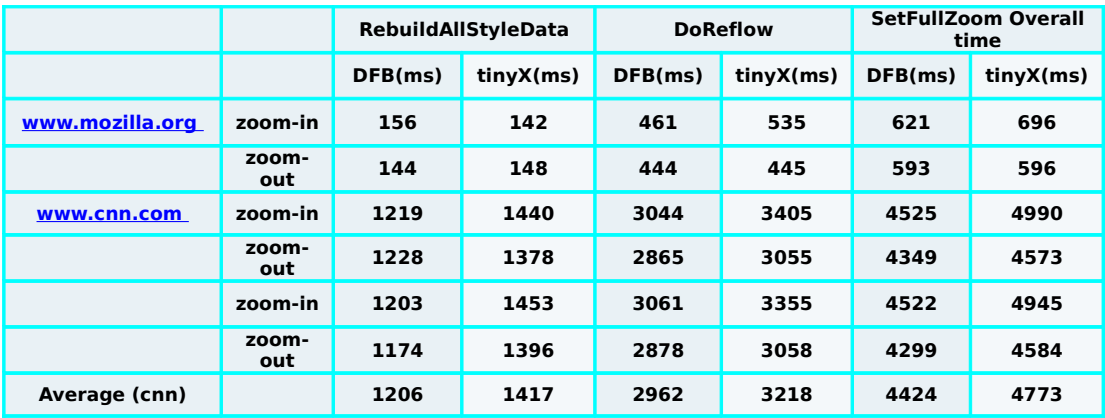

B. Layout – All mobile devices has much smaller display than desktop. But I am not sure if web standards like HTML, CSS care about it and most web designers in the world do. Let's see two images below.

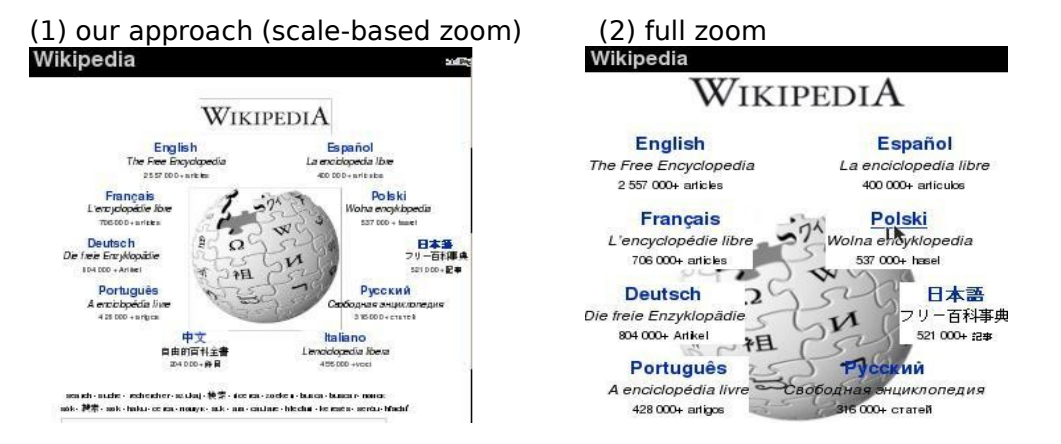

 In order to obey CSS rules, full zoom has to display in this way on small screens (the layout looks destroyed). What is the right way to be presented to end users? I would like to hear your opinions.

## **3. Our approach**

A. Cairo-Scaling: Just scale everything by the zoom factor when drawing (without changing style data and doing reflow), and leave the page layout unchanged. As you know, it can be done using cairo-transformation functions. So I would call it "cairo-scaling" temporarily.

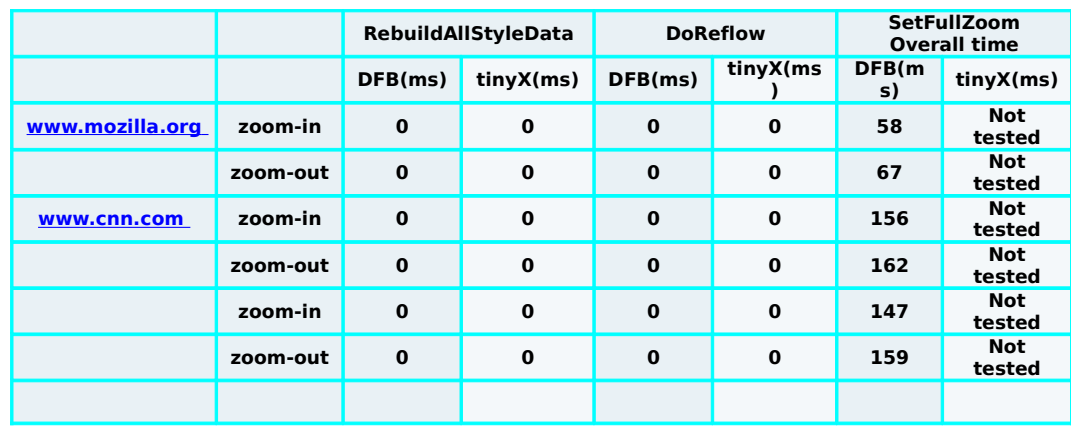

## 4. **Performance of cairo-scaling on the same target**.

## **5. Cairo-scaling's issues:**

- A. How to handle events
- B. How to handle native widgets
- C. How to handle plug-ins
- D. How to distinguish between chrome and contents.
- E. When drawing, cairo has to do a lot of floating point computations and this could be the problem on mobile devices which don't have FPU. It causes painting performance to be slow.
- F. There could be other problems that I missed.

#### **6. Question.**

Actually I've hacked and fixed above issues except for handling plug-ins and floating point computation issue. But one important thing to take note is that, my fixes ONLY cover those scenarios that I've tested and it may have missed out untested events and native widgets. I am also not sure whether this is a good approach to be able to cover all issues easily.

Will there be any better and simpler approach that could easily cover all of those potential issues for scale-based zoom?

Will there be any other issues that are not listed above?